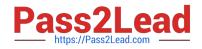

# 300-710<sup>Q&As</sup>

Securing Networks with Cisco Firepower (SNCF)

# Pass Cisco 300-710 Exam with 100% Guarantee

Free Download Real Questions & Answers **PDF** and **VCE** file from:

https://www.pass2lead.com/300-710.html

100% Passing Guarantee 100% Money Back Assurance

Following Questions and Answers are all new published by Cisco Official Exam Center

Instant Download After Purchase

100% Money Back Guarantee

- 😳 365 Days Free Update
- 800,000+ Satisfied Customers

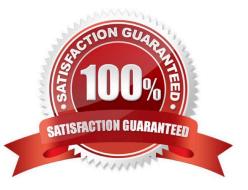

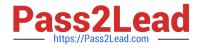

## **QUESTION 1**

A security engineer is configuring an Access Control Policy for multiple branch locations. These locations share a common rule set and utilize a network object called INSIDE\_NET which contains the locally significant internal network subnets at each location.

Which technique will retain the policy consistency at each location but allow only the locally significant network subnet within the applicable rules?

- A. utilizing a dynamic Access Control Policy that updates from Cisco Talos
- B. utilizing policy inheritance
- C. creating a unique Access Control Policy per device
- D. creating an Access Control Policy with an INSIDE\_NET network object and object overrides

#### Correct Answer: D

#### **QUESTION 2**

What is a functionality of port objects in Cisco FMC?

- A. to mix transport protocols when setting both source and destination port conditions in a rule
- B. to represent protocols other than TCP, UDP, and ICMP
- C. to represent all protocols in the same way
- D. to add any protocol other than TCP or UDP for source port conditions in access control rules.

Correct Answer: B

Reference: https://www.cisco.com/c/en/us/td/docs/security/firepower/620/configuration/guide/fpmc-config-guide-v62/reusable\_objects.html

#### **QUESTION 3**

Which Cisco Firepower rule action displays an HTTP warning page?

- A. Monitor
- B. Block
- C. Interactive Block
- D. Allow with Warning

Correct Answer: C

Reference: https://www.cisco.com/c/en/us/td/docs/security/firesight/541/user-guide/FireSIGHT-System-UserGuide-

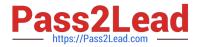

v5401/AC-Rules-Tuning-Overview.html#76698

# **QUESTION 4**

In which two ways do access control policies operate on a Cisco Firepower system? (Choose two.)

- A. Traffic inspection can be interrupted temporarily when configuration changes are deployed.
- B. The system performs intrusion inspection followed by file inspection.
- C. They can block traffic based on Security Intelligence data.
- D. File policies use an associated variable set to perform intrusion prevention.
- E. The system performs a preliminary inspection on trusted traffic to validate that it matches the trusted parameters.

#### Correct Answer: AC

When deploying changes SNORT can restart causing traffic interuptions --> https://www.cisco.com/c/en/us/td/docs/security/firepower/623/configuration/guide/fpmc-config-guide-v623/

policy\_management.html#reference\_F11C552688424DEF85ED145FA97283B7

File policies don\\'t make use of Variable sets, those are used for Intrusion policies.

Reference: https://www.cisco.com/c/en/us/td/docs/security/firepower/60/configuration/guide/fpmc-config-guide-v60/Access\_Control\_Using\_Intrusion\_and\_File\_Policies.html

## **QUESTION 5**

A network administrator is concerned about (he high number of malware files affecting users\\' machines. What must be done within the access control policy in Cisco FMC to address this concern?

- A. Create an intrusion policy and set the access control policy to block.
- B. Create an intrusion policy and set the access control policy to allow.
- C. Create a file policy and set the access control policy to allow.
- D. Create a file policy and set the access control policy to block.

Correct Answer: D

<u>300-710 VCE Dumps</u>

300-710 Practice Test

300-710 Study Guide